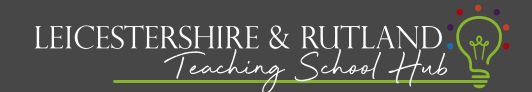

## How to 'pause' on Steplab

Pausing the programme will stop modules being released for the ECT in their long-term absence (3+weeks). It will also stop instructional coaching sessions from happening. You can only pause the programme for ECTs, this function is not designed for mentor absence. If you need to cover mentor absence, please consider finding a replacement so instructional coaching on Steplab for the ECT can continue. Please see the 'when to pause, defer and withdraw' guide for more detail on the defer, pause and withdraw options. If you require further clarity, please contact your ECF Lead or ectsupport@ambition.org.uk

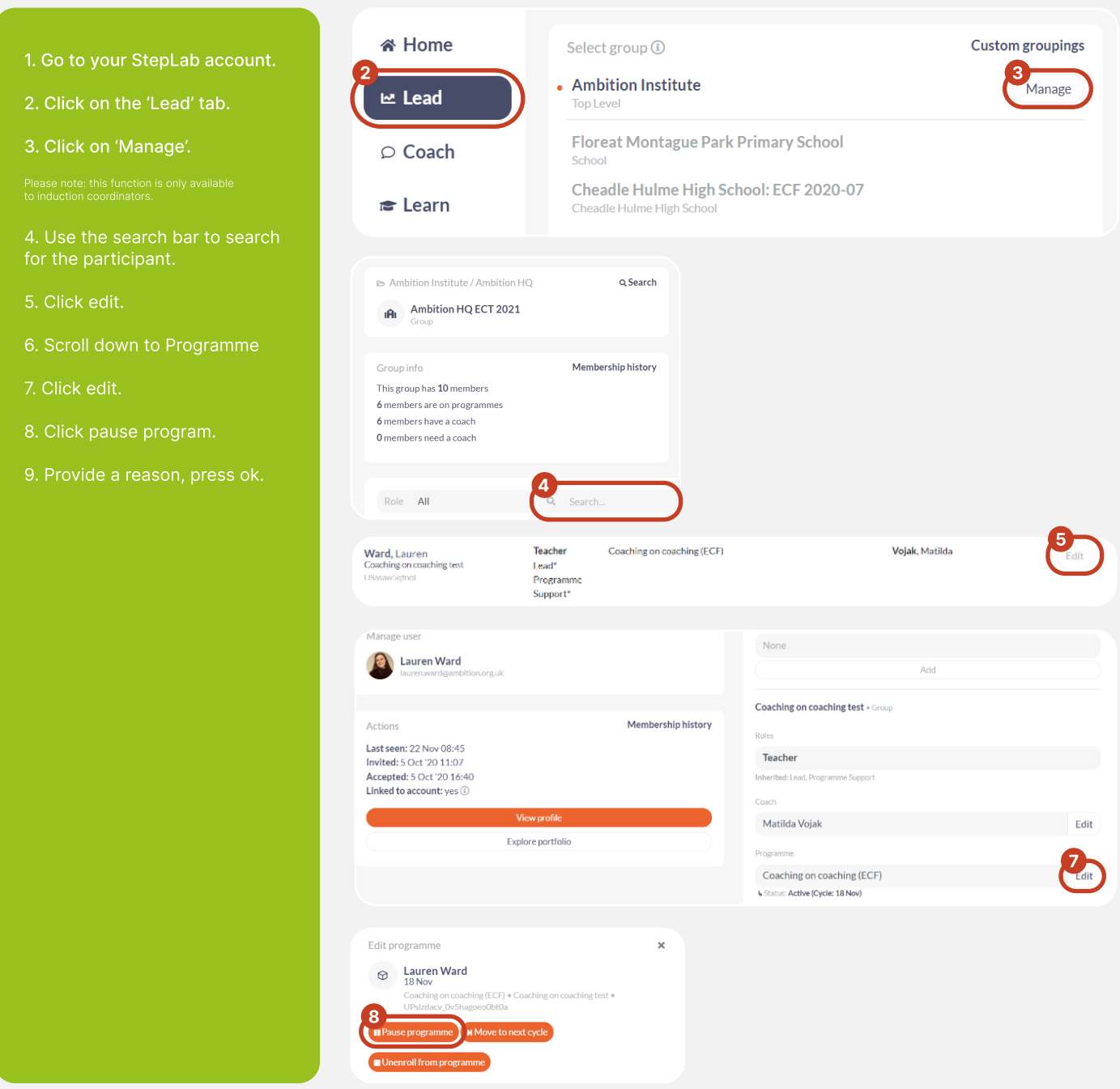